## Making integers two-dimensional

## Ben Klemens

## 21 April 2009

This is a note about the generally-maligned modulo operation. For the most part, we just use it to get every *n*th item from a list. Or we might want to shove something into a numerical limit; e.g., I used it the other day for a [check digit.](http://en.wikipedia.org/wiki/Check_digit) The typical checkdigit scheme consists of summing a list of elements and then taking that sum mod ten to reduce it to a single digit, or mod 11 to reduce it to a single digit where 10=X.

The use I'll focus on here is in jumping dimensions. Now and then, you find yourself in a linear space, but need to implement two-, three-, or *n*-dimensional data. Through creative use of the modulo operator, you can easily turn 2-D into 1-D and vice versa.

You'd normally use a double loop to touch every element of a matrix—one loop for the rows and one for the columns. But you can do the same using a single loop and integer division. For int  $ct = 0, 1, 2, 3, 4, \ldots$ , the pair ( $ct/3$ ,  $ct$  $3$ ) takes on the values  $(0, 0)$ ,  $(0, 1)$ ,  $(0, 2)$ ,  $(1, 0)$ ,  $(1, 1)$ ,  $(1, 2)$ ,  $(2, 0)$ , ... This looks a lot like a double-loop with two variables, and you can use it to cover the same ground. That is, the following two loops behave identically:

```
int \text{cols} = \text{m->size1};int rows = m->size2;for(int i=0; i < rows; i++)
    for(int j=0; j < cols; j++)gsl_matrix_get(m, i, j);
for(int i=0; i < cols * rows; i++)
    gsl_matrix_get(m, i/cols, i%cols);
```
To help you verify this, here's the table that both sets of loops would traverse, with both the one-dimensional index and the coordinate pair:

|                        | $i\%3 = 0$ | $i\%3 = 1$ | $i\%3 = 2$ |
|------------------------|------------|------------|------------|
| $i/3 = 0 \mid 0(0, 0)$ |            | 1(0, 1)    | 2(0, 2)    |
| $i/3 = 1$   3(1,0)     |            | 4(1, 1)    | 5(1, 2)    |
| $i/3=2$                | 6(2, 0)    | 7(2, 1)    | 8(2, 2)    |
| $i/3 = 3$   9(3, 0)    |            | 10(3, 1)   | 11(3, 2)   |

If you (or your students) are a visual learner, then the mod-as-table form gives you a potentially more comprehensible way to think about an operator with which we

have limited day-to-day experience. Once you have the integers in a table, the modulo operation becomes an axis along a space. For example, the condition if  $((x \& 3))$ == 1) has a simple physical interpretation: it's just the second column of the table.

Returning to code writing, I'm not presenting this as a clever way to save a line of code: the (int division, modulo) version is typically bad form relative to the simple double-loop. But situations come up reasonably often when you need to put twodimensional data into a one-dimensional space, and integer arithmetic is the way to do it.

In fact, the pattern continues for more dimensions. Let  $i$  be the one-dimensional index the system is handing you, and let  $dn$  be the size of the nth dimension in the array you would like to express. Here is the pattern of the coordinates:

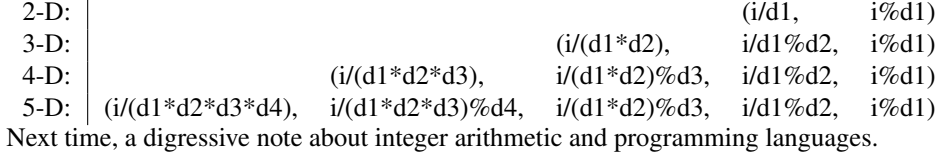